# **Bemessung von Pfahlgründungen nach DIN 1054:2005-01**

Dr.-Ing. M. Raithel, Kempfert + Partner Geotechnik, Kassel/Würzburg Prof. Dr.-Ing. H.-G. Kempfert, Fachgebiet Geotechnik, Universität Kassel

### 1 Einleitung

Die DIN 1054:2005-01 regelt in Abschnitt 8 die Berechnung und Bemessung von Pfahlgründungen weitgehend umfassend. Von besonderer Bedeutung, auch als Grundlage für eine spätere Anwendung der DIN EN 1997-1 (EC7), ist in der neuen DIN 1054 die Zusammenfassung der axialen Pfahlwiderstände für Einzelpfähle mit den nationalen Erfahrungswerten für Bohrpfähle, Verdrängungspfähle und verpresste Mikropfähle aus den bisherigen Normen DIN 4014, DIN 4026 (teilweise) und DIN 4128 (teilweise).

Eine weitere wesentliche Änderung gegenüber der alten DIN 1054:1976-11 ist bei Pfahlgründungen die Wahl von Bezeichnungen, die gegenüber dem bisher in Deutschland üblichen Abkürzungen sich stark geändert haben. Damit werden die Vorgaben der bisher bekannten Entwicklungen in DIN EN 1997-1 (EC7) berücksichtigt, um auch hierfür eine möglichst reibungslose spätere Umstellung auf DIN EN 1997-1 zu ermöglichen.

Es bleibt abzuwarten, in welcher Form die in DIN 1054:2005-01 zusammengefassten nationalen Erfahrungen und Regelungen bei einer späteren Anwendung von DIN EN 1997 (EC7) gesichert werden können, z.B. als nationalen Anhang usw. Zum derzeitigen Stand von DIN EN 1997-1 (EC7) siehe *Smoltczyk (2002).*

# 2 Herstellung und Ausführung von Pfahlgründungen

Die Herstellung und Ausführung von Pfahlgründungen bisher bekanntlich geregelt in

- DIN 4014:1990-03 "Bohrpfähle; Herstellung, Bemessung und Tragverhalten"
- DIN 4026:1975-08 "Rammpfähle; Herstellung Bemessung und zulässige Belastung"
- DIN 4128:1983-04 "Verpresspfähle (Ortbeton- und Verbundpfähle) mit kleinem Durchmesser; Herstellung, Bemessung und zulässige Belastung"

Geht man davon aus, dass die neue DIN 1054:2005-01 im Laufe des Jahres 2005 bauaufsichtlich eingeführt wird und etwa noch eine Übergangszeit der parallelen Gültigkeit von alter und neuer Normengeneration von etwa zwei Jahren gegeben sein wird, dann ergibt sich für die neuen Pfahlausführungsnormen folgende Situation.

• DIN EN 1536:1999-06 "Ausführung von besonderen geotechnischen Arbeiten (Spezialtiefbau); Bohrpfähle"

dazu

• DIN Fachbericht: "Anwendungsdokument zu DIN EN 1536:1999-06"

und

• Einführungserlass der Länder (zu erwarten wahrscheinlich 2005)

Damit wäre dann die erste Pfahlausführungsnorm nach der neuen Normengeneration bauaufsichtlich eingeführt. Es sei erwähnt, dass dies aber nur in Verbindung mit der neuen DIN 1054:2005-01 ("Bemessungsdachnorm") möglich ist.

In ähnlicher Form ist dann die bauaufsichtliche Behandlung der anderen Pfahlnormen zu erwarten wie

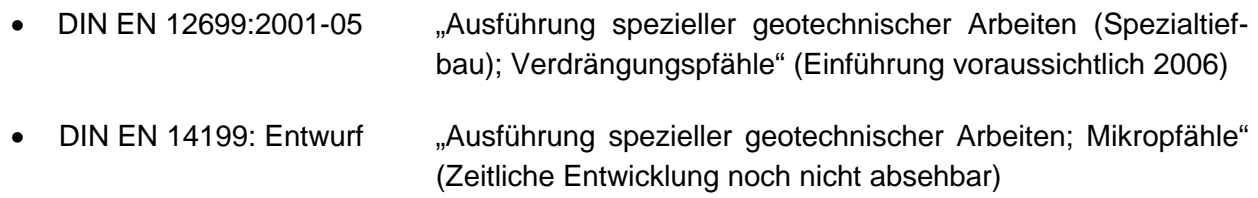

# 3 Bezeichnungen für die Berechnung von Pfahlgründungen nach alter und neuer Normengeneration

Wie bereits in Abschnitt 1 angesprochen haben sich in DIN 1054:2005-01 teilweise erhebliche Änderungen bei den Bezeichnungen ergeben, die nachfolgend für Pfahlgründungen in Tabelle 1 gegenübergestellt sind.

# **Tabelle 1.** Bezeichnungen bei Pfählen im Vergleich zwischen alter und

# neuer Normengeneration

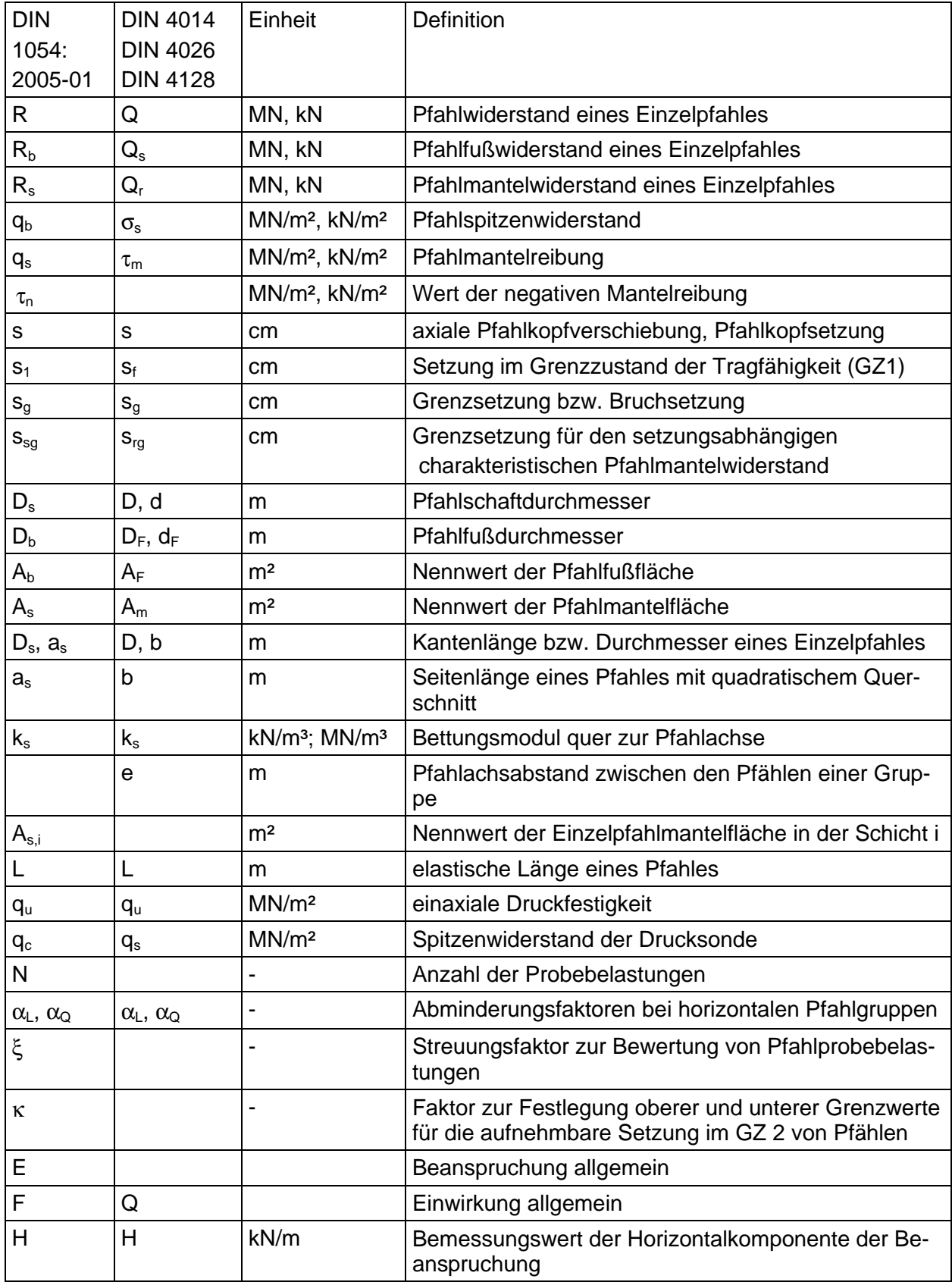

## 4 Grundlagen für die Berechnung und Bemessung nach DIN 1054:2005-01

4.1 Charakteristische Einwirkungen und Beanspruchungen

Bei Pfahlgründungen sind Einwirkungen zu unterscheiden in

- Gründungslasten, z.B. aus dem Bauwerk;
- grundbauspezifischen Einwirkungen (Einwirkungen aus dem Baugrund), z.B. negative Mantelreibung, Seitendruck und Setzungsbiegung;
- dynamische und zyklische Einwirkungen.

Aus den charakteristischen Einwirkungen ergeben sich z.B. folgende charakteristischen Beanspruchungen  $E_K$  für die Pfähle:

- $F_{Gk}$  aus ständigen Einwirkungen in axialer Richtung
- $F_{Q,k}$  aus veränderlichen Einwirkungen in axialer Richtung
- $\bullet$  H<sub>Gk</sub> aus ständigen Einwirkungen quer zur Pfahlachse
- $\bullet$  H<sub>ok</sub> aus veränderlichen Einwirkungen quer zur Pfahlachse
- M<sub>G,k</sub> Biegemomente infolge verschiedener ständiger Einwirkungen
- $M<sub>O<sub>k</sub></sub>$  Biegemomente infolge verschiedener veränderlicher Einwirkungen

Alle diese Beanspruchungen müssen von den Pfählen über "äußere" und "innere" Nachweise aufgenommen werden.

### 4.2 Charakteristische Widerstände

#### 4.2.1 Allgemeines

Es gibt nach wie vor in Deutschland das Grundprinzip, dass die charakteristischen axialen Pfahlwiderstände nicht über Berechnungsansätze sondern auf der Grundlage von

- statischen Pfahlprobebelastungen,
- dynamischen Pfahlprobebelastungen oder
- aus Erfahrungswerten

ermittelt werden sollten.

#### 4.2.2 Pfahlwiderstände aus statischen Probebelastungen

Analog zu den Bezeichnungen wie in DIN EN 1997-1 geht DIN 1054:2005-01 von den Widerstands-Setzungs-/Hebungslinien (WSL / WHL) als Messwerte  $R_{m,i}$  einer oder mehrerer axialer Pfahlprobebelastungen aus. Aus den Messwerten wiederum ist dann die charakteristische WSL

bzw. WHL als Grundlage für die Trag- und Gebrauchstauglichkeitsnachweise nach Abschnitt 4.3 und 4.4 abzuleiten. Dabei sind zwei Bereiche zu unterscheiden.

(a) Charakteristische Pfahlwiderstände im Grenzzustand der Tragfähigkeit:

Für die Pfahlwiderstände im Grenzzustand der Tragfähigkeit GZ 1 aus gemessenen Werten R<sub>1m.i</sub> sollte sowohl nach DIN 1054 wie nach E DIN EN 1997-1 zur Berücksichtigung von Pfahlherstellungseinflüssen und Baugrundunregelmäßigkeiten ein Streuungsfaktor ξ eingeführt werden. Dies war bisher in Deutschland nicht üblich und ist ein Kompromiss im Hinblick auf die spätere bauaufsichtliche Einführung der DIN EN 1997-1.

Nach DIN 1054 ergibt sich der charakteristische Pfahlwiderstand  $R_{1,k}$  in der Regel aus dem Kleinstwert der Probebelastungsergebnisse nach Gleichung (1) und Tabelle 2.

$$
R_{1,k} = R_{1m,\text{min}} / x \tag{1a}
$$

$$
R_{1,k} = \overline{R}_{1m} / x \tag{1b}
$$

**Tabelle 2.** Streuungsfaktor ξ zur Berücksichtigung von Anzahl und Streuung der Ergebnisse von Pfahlprobebelastungen nach DIN 1054:2005-01

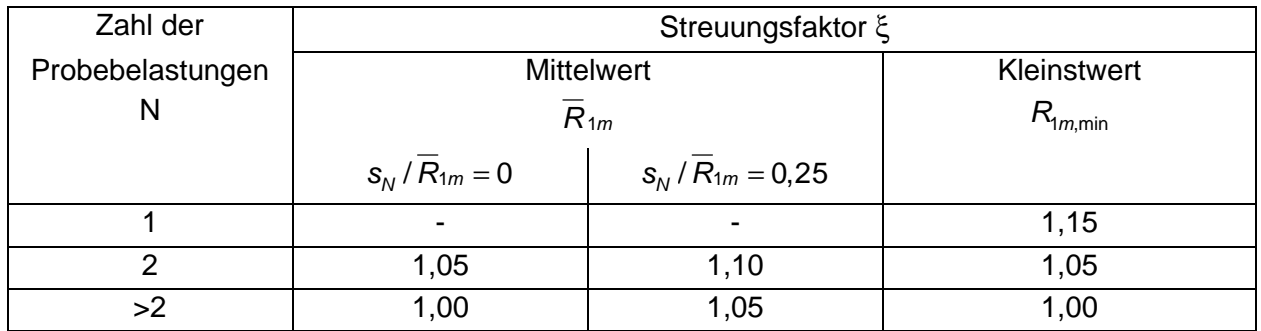

Kommt es im vorgesehenen Bauwerk zu einer Lastverteilung auf mehrere Pfähle, z. B. durch eine weitgehend starre Kopfplatte, und ist der Variationskoeffizient *s<sub>N</sub> / R<sub>1m</sub> ≤* 0,25 , darf der Streuungsfaktor ξ nach Tabelle 2 auf den Mittelwert *R*1*<sup>m</sup>* der Probebelastungsergebnisse bezogen werden. Zwischenwerte dürfen interpoliert werden. Dabei ist

$$
S_N = \sqrt{\sum_{i=1}^N (\overline{R}_{1m} - R_{1m,i})^2 / (N-1)}
$$
 (2)

Geht aus der Form der WSL der Grenzwiderstand nicht eindeutig hervor, gilt für die Grenzsetzung

$$
s_1 = 0, 10 \cdot D_b \qquad bzw. \quad 0, 10 \cdot D_s \tag{3}
$$

(b) Charakteristische Pfahlwiderstände im Grenzzustand der Gebrauchstauglichkeit:

Würde man die Festlegungen nach Tabelle 2 auch ganz formal bei vorliegender Lastverteilung auf die gemessenen Widerstände zur Ableitung der charakteristischen WSL im Gebrauchszustand übertragen, käme es gegebenenfalls zu Sprüngen in der charakteristischen WSL, was nicht sachgerecht ist. Deshalb empfiehlt die DIN 1054 eine qualifizierte Wichtung der Einzelergebnisse der Probebelastungen im Gebrauchszustand und daraus die Ableitung der charakteristischen WSL, die dann auch stetig verlaufen muss.

Zu b) kann aber für praktische Anwendungen folgendes ergänzt werden:

- Sind bei den gemessenen Widerstands-Setzungslinien relativ gleichmäßige bezogene Streuungen der Probebelastungsergebnisse unterhalb des Grenzwertes von s<sub>N</sub>/R<sub>1m</sub> = 0,25 bzw. s<sub>n</sub>/R<sub>*m*</sub> vorhanden, so können bei der Ableitung der charakteristischen WSL die Streuungsfaktoren ξ über den gesamten Bereich der WSL auf den Mittelwert *Rm* bezogen werden, da dabei keine Sprünge in der WSL auftreten. Für *R*1*m* in Gleichung (1b) wird dann *Rm* eingesetzt und die Gleichung auf die gesamte WSL angewendet.
- $\bullet$  Beim Vorliegen von bezogenen Streuungen oberhalb des Grenzwertes von  $\mathsf{s}_{\mathsf{N}}/\mathsf{R}_{\mathsf{1}m}^{}$  = 0,25 ist der Streuungsfaktor auf den Kleinstwert R<sub>m.min</sub> zu beziehen. Auch hierfür kann es zu keinen Sprung in der charakteristischen WSL kommen, wenn die ξ-Werte auf den gesamten Verlauf der WSL von R<sub>m,min</sub> angewendet werden.
- Lediglich beim Vorliegen von nicht gleichmäßigen bezogenen Streuungen zwischen den einzelnen Probebelastungsergebnissen, die sowohl über als auch unterhalb des Grenzwertes von s<sub>N</sub>/R<sub>1m</sub> = 0,25 bzw. s<sub>N</sub>/R<sub>m</sub> liegen, kommt es bei der rein formalen Übertragung der ξ-Werte auf die ganze WSL zu Sprüngen in der charakteristischen WSL, da bei der Ableitung in einen Teilbereich der Mittelwert und in einen anderen Teilbereich der Kleinstwert maßgebend wird.

### 4.2.3 Pfahlwiderstände aus dynamischen Probebelastungen

Nach DIN 1054:2005-01 dürfen unter bestimmten Voraussetzungen auch die Pfahlwiderstände aus dynamischen Pfahlprobebelastungen abgeleitet werden. Dabei sind ebenfalls die Streuungsfaktoren ξ nach Tabelle 2 zu berücksichtigen, wobei je nach Vorinformationen aus vergleichbaren statischen Probebelastungen und gewählten Verfahren die Anzahl der dynamischen Pfahlprobebelastungen bzw. auch die ξ-Faktoren zu erhöhen sind. Die wesentlichen Regelungen der DIN 1054:2005-01 sind in Tabelle 3 zusammengefasst.

**Tabelle 3.** Erhöhung des Streuungsfaktors ξ nach Tabelle 2 bei der Auswertung von dynamischen Probebelastungen

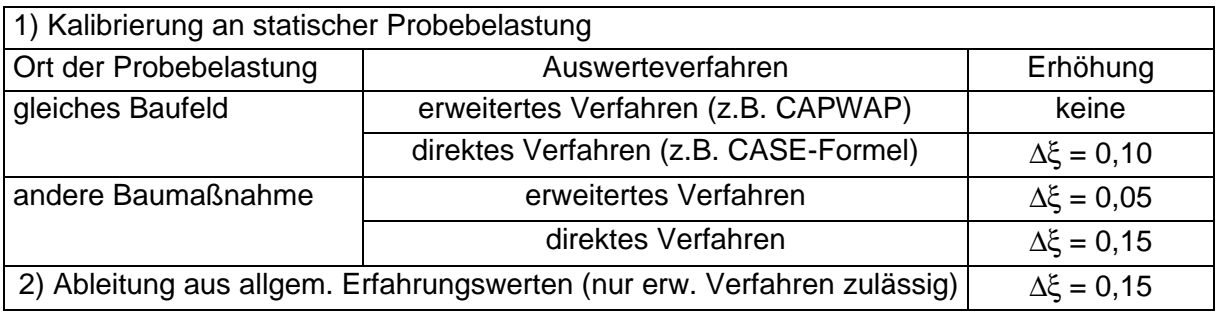

*Anmerkung:* Bei der Anwendung der Streuungsfaktoren ξ der Tabelle 2 auf dynamische Probebelastungen muss jeweils in der ersten Spalte von Tabelle 2 die doppelte Anzahl an Probebelastungen N vorliegen (z.B. statisch N=1, dynamisch N=2).

#### 4.2.4 Pfahlwiderstände aus Erfahrungswerten

Dazu darf im Wesentlichen für Bohrpfähle das bekannte Verfahren nach Bild 1 verwendet werden. Für  $R_{b,k}$  (s<sub>1</sub> = s<sub>g</sub>) gilt eine Grenzsetzung s<sub>1</sub> nach Gleichung (3). Die Grenzsetzung zur Mobilisierung der Mantelwiderstandskraft  $R_{s,k}(s_{sq})$  in MN ist für Bohrpfähle

$$
S_{sg} = 0.50 \cdot R_{s,k}(S_{sg}) + 0.50 \le 3.00 \text{ cm}
$$
 (5)

und der charakteristische axiale Pfahlwiderstand des Einzelpfahles ergibt sich dann zu

$$
R_k(s) = R_{b,k}(s) + R_{s,k}(s) = q_{b,k} \cdot A_b + \sum_i q_{s,k,i} \cdot A_{s,i}
$$
(6)

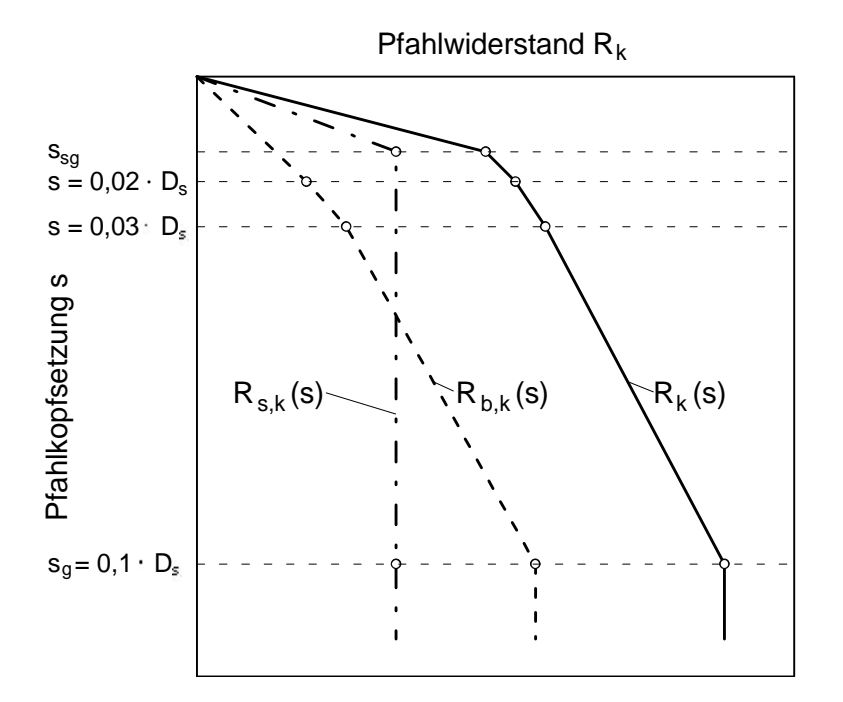

- **Bild 1.** Elemente der charakteristischen Widerstands-Setzungslinie für Bohrpfähle, aus DIN 1054:2005-01; für Pfähle mit Fußverbreiterung wird D<sub>s</sub> zu D<sub>b</sub>
- Hierbei ist: A<sub>b</sub> der Nennwert der Pfahlfußfläche
	- As,i der Nennwert der Pfahlmantelfläche in der Schicht i
	- qb,k der charakteristischer Wert des Pfahlspitzenwiderstandes
	- qs,k,i der charakteristische Wert der Pfahlmantelreibung in der Schicht i
	- Rk(s) der setzungsabhängige charakteristische Pfahlwiderstand
	- Rb,k(s) der setzungsabhängige charakteristische Pfahlfußwiderstand
	- Rs,k(s) der setzungsabhängige charakteristische Pfahlmantelwiderstand

Bei der Ermittlung einer charakteristischen axialen Pfahlwiderstands-Hebungs-Linie ist für Bohrpfähle

$$
S_{sg,zug} = 1.30 \cdot S_{sg} \tag{7}
$$

mit  $s_{sq}$  nach Gleichung (5) anzusetzen.

In einem informativen Anhang B zur DIN 1054:2005-01 sind die aus Pfahlprobebelastungen abgeleiteten charakteristischen Erfahrungswerte für den Pfahlspitzenwiderstand und die Mantelreibung für Bohrpfähle von D<sub>s</sub> bzw. D<sub>b</sub> = 0,30 bis 3,00 m zusammengestellt. Die Anwendungsvoraussetzungen und Anwendungsgrenzen dieser Tabellenwerte sind ebenfalls DIN 1054:2005-01 zu entnehmen.

Für Verdrängungspfähle und Mikropfähle gilt die Gleichung (6) analog, aber zunächst nur für den Grenzzustand GZ 1 mit

$$
R_{1,k} = R_{b1,k} + R_{s1,k} = q_{b1,k} \cdot A_b + \sum_i q_{s1,k,i} \cdot A_{s,i}
$$
 (8)

Hinweise auf charakteristische Erfahrungswerte finden sich im informativen Anhang C und D der DIN 1054:2005-01

#### 4.3 Nachweis der Tragfähigkeit axial belasteter Pfähle

Die aus der aufgehenden Konstruktion resultierenden charakteristischen Einwirkungen  $F_k$  auf die Pfähle oder Beanspruchungen E<sub>k</sub> sind nach DIN 1054:2005-01 für den Nachweis der Tragfähigkeit im Grenzzustand GZ 1 nach Gleichung (9) mit den Teilsicherheitsbeiwerten nach Tabelle 4 in Bemessungswerte umzurechnen

$$
F_{1,d} = F_{k,G} \cdot g_G + F_{k,Q} \cdot g_Q \tag{9a}
$$

$$
E_{1,d} = E_{k,G} \cdot g_G + E_{k,Q} \cdot g_Q \tag{9b}
$$

**Tabelle 4.** Teilsicherheitsbeiwerte der Einwirkungen für den Grenzzustand GZ 1B, aus DIN 1054:2005-01

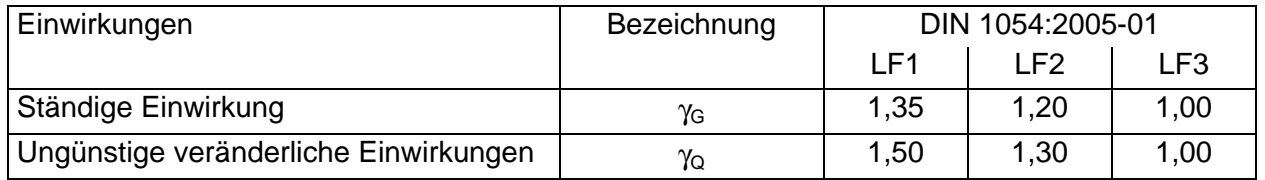

Die Bemessungswerte der Pfahlwiderstände ergeben sich nach Gleichung (10) mit den Teilsicherheitsbeiwerten nach Tabelle 5.

$$
R_{1,d} = R_{1,k} / g_R \tag{10}
$$

#### Tabelle 5. Teilsicherheitsbeiwerte γ<sub>R</sub> der Pfahlwiderstände für den Grenzzustand GZ 1B, aus DIN 1054:2005-01

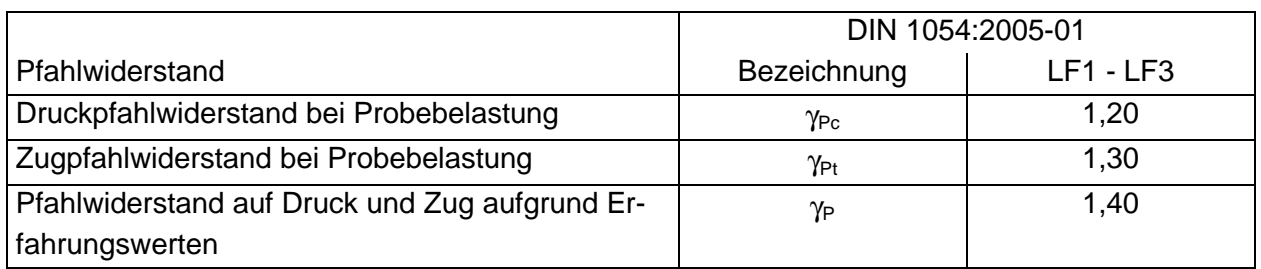

Für den Nachweis der Tragfähigkeit des Einzelpfahles ist die Grenzzustandsbedingung einzuhalten.

$$
F_{1,d} \le R_{1,d} \tag{11a}
$$

$$
E_{1,d} \le R_{1,d} \tag{11b}
$$

#### 4.4 Nachweis der Gebrauchstauglichkeit axial belasteter Pfähle

Der Nachweis der Gebrauchstauglichkeit für den Grenzzustand GZ 2 ist nach Gleichung (12) zu führen.

$$
F_{2,d} = F_{2,k} \le R_{2,d} = R_{2,k} \tag{12a}
$$

$$
E_{2,d} = E_{2,k} \le R_{2,d} = R_{2,k} \tag{12b}
$$

Von besonderer Bedeutung bei dem Gebrauchstauglichkeitsnachweis ist die Abschätzung von Setzungsdifferenzen zwischen den Einzelpfählen einer Gruppe oder von durch Einzelpfähle oder Pfahlgruppen gestützten Widerstandspunkten eines aufgehenden Tragwerkes, die einen Grenzzustand der Tragfähigkeit in der aufgehenden Konstruktion bewirken können.

Herstellungsbedingte Setzungsdifferenzen sind bei Pfählen abhängig von der Größe der Setzungen s2 und vom Pfahltyp. Die Größenordnungen können nach *Kempfert* (2000) liegen bei

- Bohrpfahlgründungen:  $\Delta s/s_2 \approx 1/3$
- Verdrängungspfahlgruppen:  $\Delta s/s_2 \approx 1/4$

Bild 2 zeigt das empfohlene Vorgehen nach DIN 1054:2005-01, wobei Bild 2a das bisher übliche Verfahren darstellt, bei der eine zulässige Setzung, hier als s<sub>2</sub> bezeichnet, als Vorgabe aus der Tragwerksplanung zugrunde gelegt wird. Dieses Vorgehen setzt allerdings geringe zu erwartende Setzungsdifferenzen zwischen den Pfählen oder Pfahlgruppen voraus.

Bild 2b beschreibt den Fall von zu erwartenden größeren Setzungsdifferenzen im Gebrauchszustand zwischen den Pfählen oder Pfahlgruppen. Dabei soll die auftretende zwängungserzeugende Setzungsdifferenz mit

$$
Ds_{2,k} = k \cdot s_{2,k} \tag{13}
$$

abgeschätzt werden. Der Faktor κ ist abhängig von der Pfahlherstellung, der Baugrundschichtung und der Stellung der Pfähle innerhalb der Gründung. Ein Anhaltswert könnte für eine erste Abschätzung  $\kappa = 0.15$  sein, wenn keine weitergehenden Untersuchungen erfolgen.

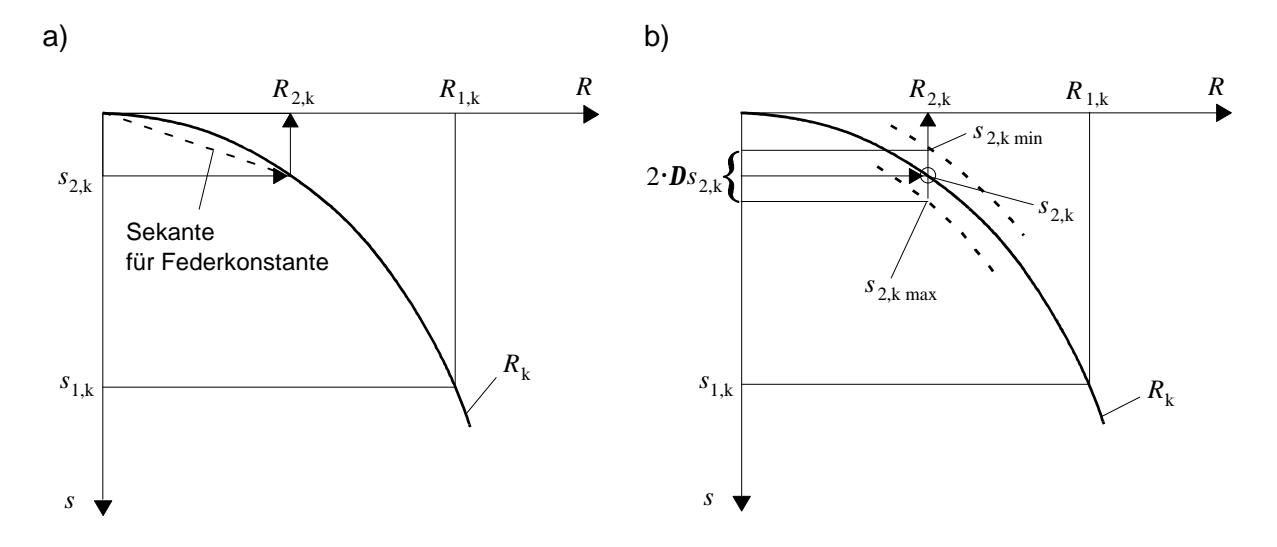

**Bild 2.** Ableitung der Pfahlwiderstände R<sub>2</sub> abhängig davon, ob geringe oder erhebliche Setzungsdifferenzen zu erwarten sind nach DIN 1054:2005-01: a) bei zu erwartenden geringen Setzungsdifferenzen zwischen den Pfählen oder Pfahlgruppen, b) bei zu erwartenden erheblichen Setzungsdifferenzen zwischen den Pfählen oder Pfahlgruppen

Die Ermittlung der Pfahlgruppensetzung im Gebrauchszustand bei Spitzendruckpfählen kann nach DIN 1054:2005-01 abgeschätzt werden. Für die Rückwirkung der Einzelpfähle innerhalb der Gruppe auf die aufgehende Konstruktion empfiehlt es sich, das Setzungsverhalten der Pfähle mit Federkonstanten zu beschreiben, die aus der Sekante für den voraussichtlich maßgebenden Belastungsbereich an der WSL der Einzelpfähle abzuleiten sind (siehe Bild 2a). Weitergehende Hinweise mit Beispielen finden sich in *Bergfelder (1999).*

### 4.5 Weitere Hinweise

Zum Nachweis der Tragfähigkeit und Gebrauchstauglichkeit von

- quer zur Pfahlachse belastete Pfähle einschließlich Widerstände,
- Pfahlgruppen und
- Kombinierte Pfahl- Plattengründungen

siehe z.B. Kempfert/Smoltczyk (2001). Der "Pfahlausschuss" der DGGT ist derzeit damit befasst detaillierte Hinweise für axial belastete Pfahlgruppen analog zu den Hinweisen für quer zur Pfahlachse belastete Pfahlgruppen nach Anhang E der DIN 1054:2005-01 abzuleiten.

## 5 Beispiel für axial belastete Einzelpfähle aus Pfahlprobebelastungen

### 5.1 Aufgabenstellung und Ermittlung von charakteristischen Widerstands-Setzungslinien

Bild 3a zeigt eine Gründungssituation mit einem Pfahldurchmesser D = 0,90 m und einer ständigen Last  $F_{G,k}$  = 1,0 MN sowie der veränderlichen Last  $F_{Q,k}$  = 0,5 MN. Ausgeführt werden zwei Pfahlprobebelastungen, deren Ergebnisse als Messwerte  $R_{m,min}$  und  $R_{m,max}$  in Bild 3 und Tabelle 6 enthalten sind. Die Grenzsetzung wird mit Gleichung (3) zu s<sub>1</sub> = 0,1 ⋅ 90 cm = 9 cm festgelegt.

Die charakteristischen WSL leitet sich aus den Messwerten nach DIN 1054:2005-01 wie folgt ab. Werden die Lasten des Tragsystems in Bild 3a nicht gleichmäßig auf mehrere Pfähle verteilt, wird von einer "weichen" Kopfplatte ausgegangen, d. h. die charakteristischen Werte der WSL werden auf den Kleinstwert der Messung R<sub>m,min</sub> bezogen. Der Streuungsfaktor ist  $\xi$  = 1,05 nach Tabelle 2. Bild 3b zeigt die damit abgeleitete charakteristische WSL.

Bei weitgehend starrer Kopfplatte und Lastverteilung auf mehrere Pfähle, darf der charakteristische Pfahlwiderstand aus den Mittelwerten der Probebelastungen abgeleitet und ξ durch Interpolation berechnet werden, wenn wie im vorliegenden Fall die bezogenen Streuungen von  $s_N/R_m \le 0.25$ sind, so dass die ξ-Werte nach Abschnitt 4.2.2 hier auf die gesamte WSL angewendet werden können, ohne dass Sprünge zu erwarten sind. Die sich ergebende charakteristische WSL zeigt Bild 3c.

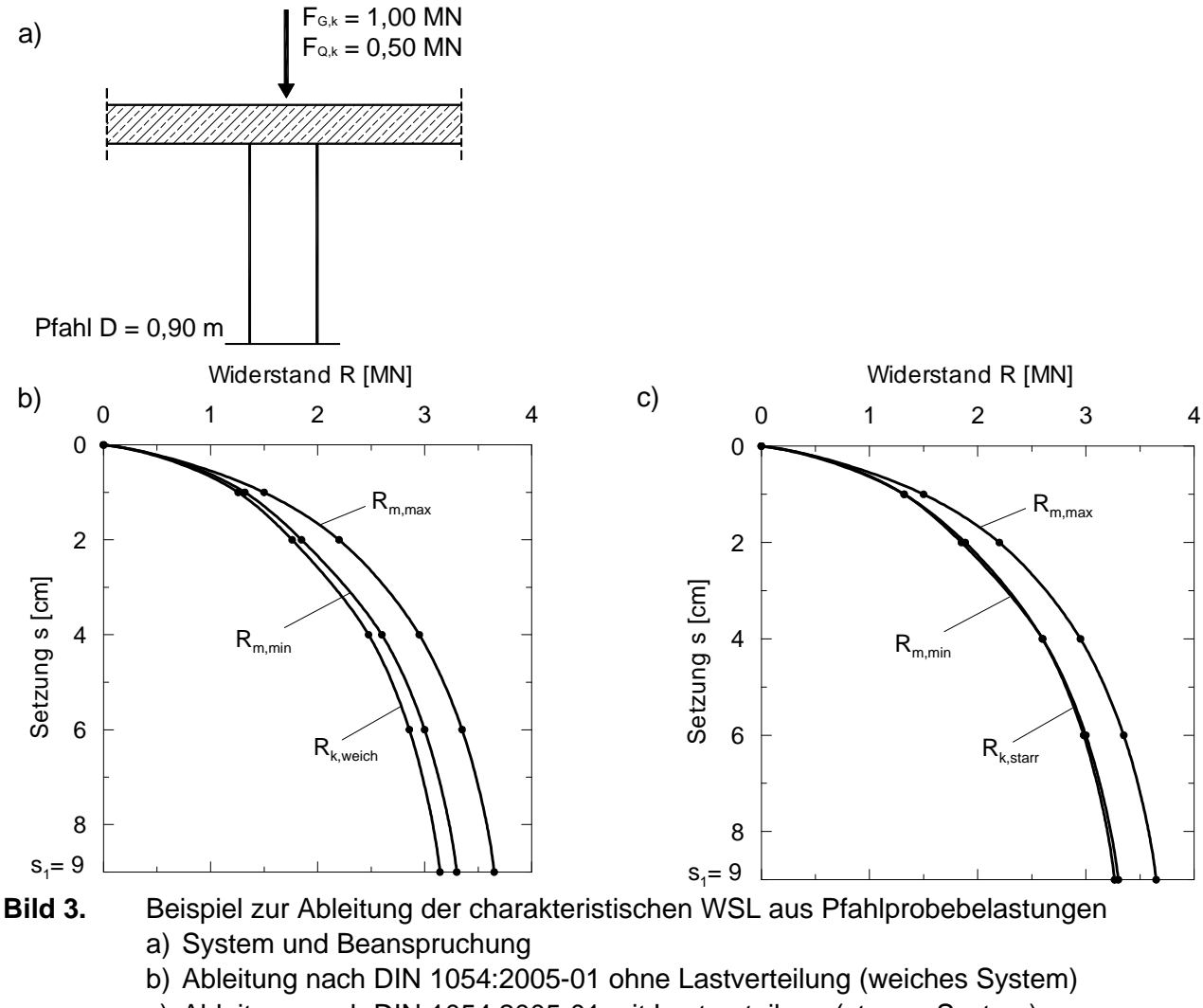

c) Ableitung nach DIN 1054:2005-01 mit Lastverteilung (starres System)

| Setzung |             |             |                  |                                                                                                    | $\mathsf{R}_{\mathsf{k},\mathsf{weich}}$ |              |                         | $R_{k,star}$             |
|---------|-------------|-------------|------------------|----------------------------------------------------------------------------------------------------|------------------------------------------|--------------|-------------------------|--------------------------|
| s       | $R_{m,min}$ | $R_{m,max}$ | $\overline{R}_m$ | $\xi$ weich                                                                                                    | $=$                                      | $S_N/R_{1m}$ | $\xi$ starr             | $=$                      |
|         |             |             |                  |                                                                                                    | $R_{m,min}/\xi_{\text{weich}}$           |              |                         | $R_{m,mitte}/\xi_{star}$ |
| [cm]    | [MN]        | [MN]        | [MN]             | $[\cdot] % \centering \includegraphics[width=0.9\columnwidth]{figures/fig_10.pdf} \caption{The graph $\mathcal{N}_1$ is a function of the input and the number of input regions.} \label{fig:1} %$ | [MN]                                     | $[\cdot]$    | $\lbrack \cdot \rbrack$ | [MN]                     |
| 0       | 0           | 0           | 0                | 1,05                                                                                                    | 0                                        | 0            | 0                       | 0                        |
|         | 1,32        | 1,50        | 1,410            | 1,05                                                                                                    | 1,257                                    | 0,090        | 1,0681                  | 1,320                    |
| 2       | 1,85        | 2,20        | 2,025            | 1,05                                                                                                    | 1,762                                    | 0,122        | 1,0744                  | 1,885                    |
| 4       | 2,60        | 2,95        | 2,775            | 1,05                                                                                                    | 2,476                                    | 0,089        | 1,0678                  | 2,598                    |
| 6       | 3,00        | 3,35        | 3,175            | 1,05                                                                                                    | 2,857                                    | 0,077        | 1,0656                  | 2,980                    |
| 9       | 3,30        | 3,65        | 3,475            | 1,05                                                                                                    | 3,143                                    | 0,071        | 1,0642                  | 3,265                    |

**Tabelle 6.** Ergebnisse von zwei Probebelastungen und Ableitung der charakteristischen WSL für ein weiches bzw. starres System

#### 5.2 Nachweis der Tragfähigkeit

Für das Beispiel von Pfahlprobebelastungsergebnissen nach Abschnitt 5.1, Bild 3, ergeben sich die Nachweise der Tragfähigkeit wie folgt, wobei die maßgeblichen charakteristischen Widerstands-Setzungslinien nochmals in Bild 4 zusammengefasst sind.

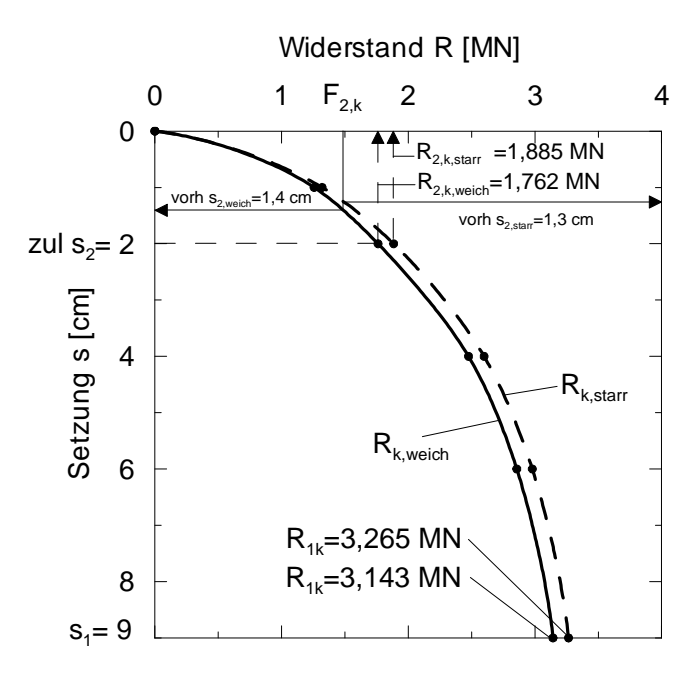

- **Bild 4.** Beispiel zum Nachweis der Tragfähigkeit und Gebrauchstauglichkeit für die Pfahlprobebelastungsergebnisse von Bild 3
	- Bei unabhängig voneinander wirkenden Einzelpfählen (weiches System):

$$
F_{1,d} = F_{k,G} \cdot g_G + F_{k,Q} \cdot g_Q = 1,00 \text{ MN} \cdot 1,35 + 0,50 \text{ MN} \cdot 1,50 = 2,10 \text{ MN}
$$

 $R_{1,d} = R_{1,k} / g_{Pc} = 3{,}143$  MN / 1,20 = 2,619 MN

 $F_{1,d} = 2,10$  MN  $<$  R<sub>1,d</sub> = 2,619 MN

• Bei Lastverteilung z. B. durch starre Kopfplatte (starres System):

$$
R_{1,d} = R_{1,k} / g_{Pc} = 3,265 \text{ MN} / 1,20 = 2,721 \text{ MN}
$$
  
F<sub>1,d</sub> = 2,10 MN  $\le R_{1,d} = 2,721 \text{ MN}$ 

#### 5.3 Nachweis der Gebrauchstauglichkeit

Ergeben sich bei der Vorgabe einer zulässigen Setzung  $s_2 = 2.0$  cm, z. B. aus der Tragwerksplanung, und der charakteristischen Last  $F_{2,k}$ 

$$
F_{2,k} = F_{2,d} = g_G \cdot F_{G,k} + g_Q \cdot F_{Q,k} = 1,00 \cdot 1,00 \text{ MN} + 1,00 \cdot 0,50 \text{ MN} = 1,50 \text{ MN}
$$

wie Bild 4 zeigt, Pfahlwiderstände von

 $R_{2,k} = R_{2,d} = 1,762$  MN (weiches System)

 $R_{2,k} = R_{2,d} = 1,885$  MN (starres System)

Damit ist der Nachweis der Gebrauchstauglichkeit für den Grenzzustand GZ 2 erfüllt.

$$
E_{2,d} \leq R_{2,d}
$$

### 6 Beispiele zur Ermittlung der axialen Pfahlwiderstände aus dynamischen Probebelastungen und Erfahrungswerten

#### 6.1 Dynamische Pfahlprobebelastungen

Für eine Gründung auf Stahlbetonverdrängungspfählen mit einem quadratischen Querschnitt (a<sup>s</sup> = 0,30 m) wurden zur Bestimmung der Grenztragfähigkeit dynamische Pfahlprobebelastungen durchgeführt. Die dynamischen Probebelastungen werden an einer statischen Probebelastung von einem anderen, vergleichbaren Baufeld kalibriert. Die Auswertung nach der CASE-Formel ergab folgende Messwerte für die Pfahlwiderstände im Grenzzustand GZ 1:

 $R_{1m,1} = 0.875$  MN  $R_{1m,2} = 0,950$  MN  $R_{1m,3} = 1,050$  MN  $R_{1m,4} = 1,100$  MN  $R_{1m.5} = 1,225$  MN

Die Ableitung des charakteristischen Pfahlwiderstandes  $R_{1,k}$  erfolgt zunächst analog zum Vorgehen in Abschnitt 5.1. Im Fall einer "weichen" Kopfplatte wird der charakteristische Pfahlwiderstand auf den Kleinstwert der Messungen R<sub>m.min</sub>, beim Vorhandensein einer starren Kopfplatte auf den Mittelwert *Rm* bezogen. Die anzusetzenden Streuungsfaktoren ξ ergeben sich aus der Tabelle 2, wobei zu beachten ist, dass bei dynamischen Probebelastungen von der zweifachen Anzahl erforderlicher Probebelastungen auszugehen ist. Je nachdem welches Auswerteverfahren angewandt wird sind die Streuungsfaktoren ξ entsprechend den Angaben der Tabelle 3 zu erhöhen. Die Ergebnisse der Ableitung des charakteristischen Pfahlwiderstandes  $R_{1,k}$  aus den dynamischen Pfahlprobebelastungen enthält Tabelle 7.

**Tabelle 7.** Ableitung der charakteristischen Pfahlwiderstände R<sub>1,k</sub> aus 5 dynamischen Pfahlprobebelastungen für ein weiches bzw. starres System nach DIN 1054:2005-01.

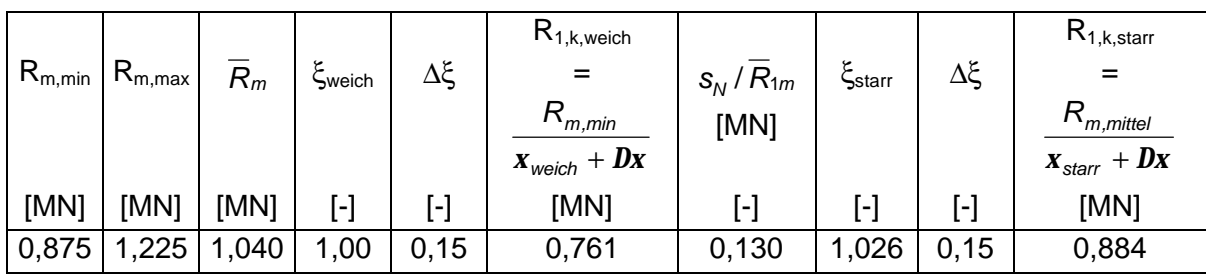

#### 6.2 Axiale Pfahlwiderstände aus Erfahrungswerten

In Bild 5 (Beispiel aus DIN 4014) sind die erforderlichen Informationen über Bodenart, Baugrundfestigkeit und Pfahlgeometrie zur Bestimmung des axialen Pfahlwiderstandes  $R_k(s)$  anhand von Erfahrungswerten zusammengestellt.

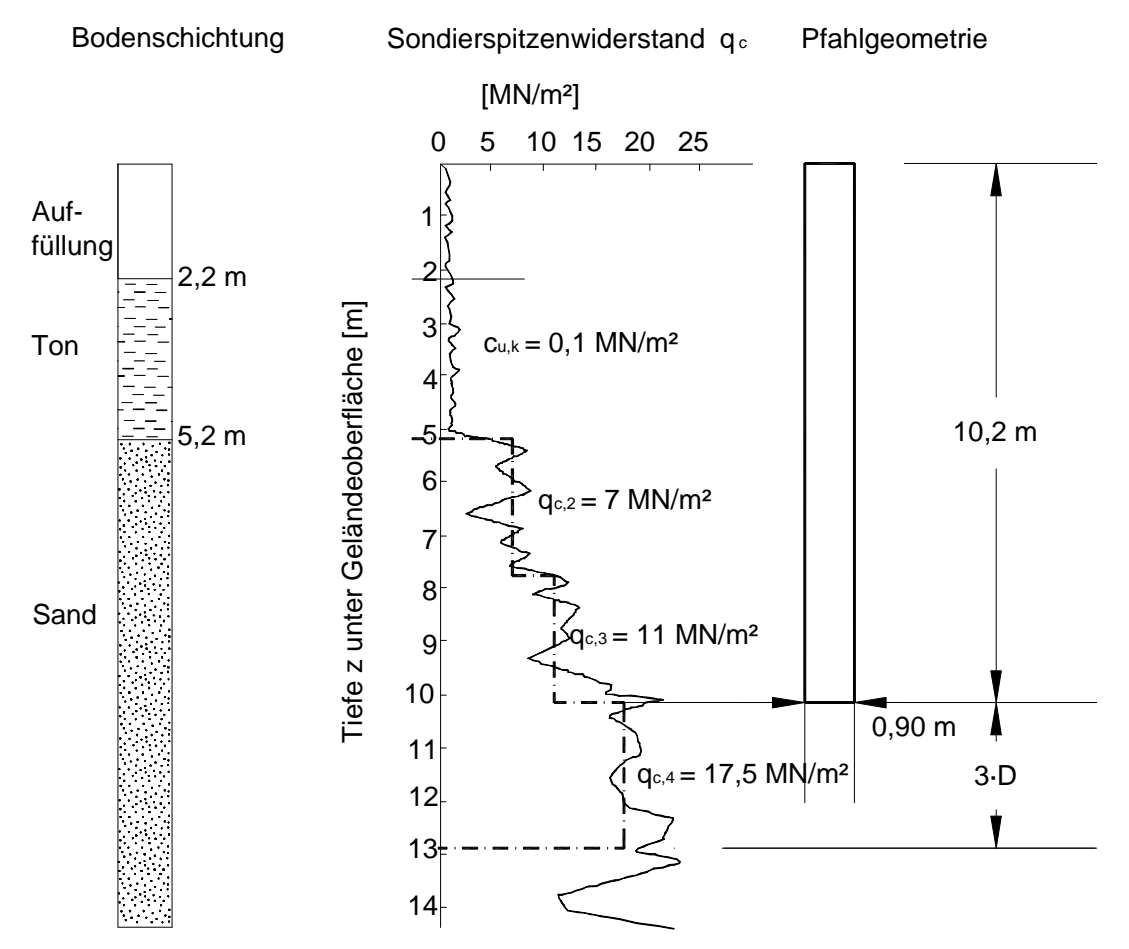

**Bild 5.** Bodenprofil, Sondierdiagramm und Maße für ein Anwendungsbeispiel zur Ermittlung der Widerstandssetzungslinie

*(1) Bestimmung des Pfahlmantelwiderstandes Rs,k:*

Der Boden im Bereich bis 2,2 m unter Geländeoberfläche liefert keinen nennenswerten Sondierwiderstand. Für die Festigkeit der Tonschicht ist die Kohäsion im undrainierten Zustand c<sub>u,k</sub> maßgebend. Zur Bestimmung der Bodenfestigkeit im Bereich der Sandschicht wird der Sondierwiderstandsverlauf in Abschnitte mit bereichsweise konstantem "vorsichtigem Mittelwert" unterteilt.

Aus den Tabellen B.3 bzw. B.4 der DIN 1054:2005-01 ergeben sich die Bruchwerte der Mantelreibung im Bereich des Sandes bzw. des Tones und mit den zugehörigen Pfahlumfangsflächen der Bruchwert für die Pfahlmantelwiderstände R<sub>s,k,i</sub> nach Tabelle 8.

Aus dem Bruchwert für den Pfahlmantelwiderstand  $R_{s,k}$  wird die Setzung für die Mantelreibung  $s_{sg}$ in cm mit  $R_{s,k}$  in MN nach folgender Zahlenwertgleichung:

$$
s_{sg} = 0.5 \cdot R_{s,k} + 0.5
$$

ermittelt. Mit den Zahlenwerten des Berechnungsbeispiels ergibt sich dann für die Pfahlkopfsetzung

 $S_{\text{sq}} = 0.5 \cdot 1,375 + 0.5 = 1,2$  cm

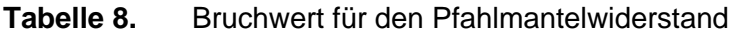

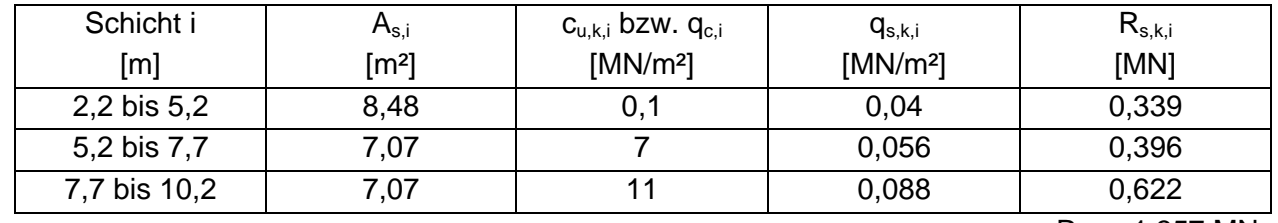

 $R_{s,k} = 1,357$  MN

### *(2) Bestimmung des Pfahlfußwiderstandes Rb,k:*

Zur Ermittlung von R<sub>b,k</sub> wird in einem Bereich von 3 · D (hier: 3 · D = 2,7 m) unter dem Pfahlfuß eine mittlere Bodenfestigkeit angesetzt. Aus dem Sondierdiagramm in Bild 5 erhält man für diesen Bereich einen mittleren Sondierspitzenwiderstand von  $q_c = 17.5$  MN/m<sup>2</sup>.

Unter Verwendung der in Tabelle B.1 der DIN 1054:2005-01 angegebenen Zahlenwerte und unter Berücksichtigung des zuvor ermittelten Wertes von  $q_c$  kann der Pfahlspitzenwiderstand errechnet werden. Die Tabelle 9 enthält die so ermittelten Zahlenwerte.

### **Tabelle 9.** Pfahlfußwiderstand

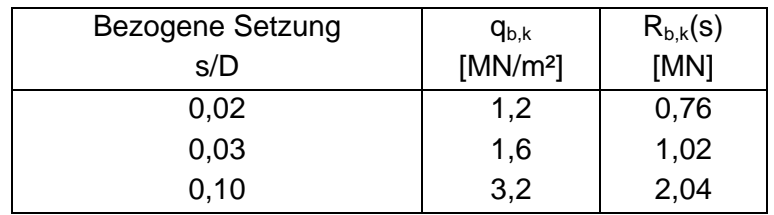

Da die Angaben für Pfahlwiderstand und Pfahlmantelreibung nach Anhang B der DIN 1054:2005- 01 bereits charakteristische Werte sind, braucht kein Anpassungsfaktor ξ (ξ = 1,0) berücksichtigt werden.

In Tabelle 10 ist der aus Pfahlfuß- und Pfahlmantelwiderstand errechnete Pfahlwiderstand in Abhängigkeit von der Pfahlkopfsetzung angegeben. Aus der Widerstands-Setzungslinie nach Bild 6 ergibt sich zu jedem Pfahlwiderstand  $R_k$  die zugehörige Setzung des Pfahlkopfes.

| Bezogene Setzung | Pfahlkopfsetzung | $R_{s,k}(s)$ | $R_{b,k}(s)$ | $R_k(s)$ |
|------------------|------------------|--------------|--------------|----------|
| s/D              | [cm]             | [MN]         | [MN]         | [MN]     |
|                  | $S_{sg} = 1,2$   | 1,36         | 0,51         | 1,87     |
| 0,02             | 1,8              | 1,36         | 0,76         | 2,12     |
| 0,03             | 2,7              | 1,36         | 1,02         | 2,38     |
| 0,10             | 9,0              | 1,36         | 2,04         | 3,40     |

**Tabelle 10.** Pfahlwiderstand in Abhängigkeit von der Pfahlkopfsetzung

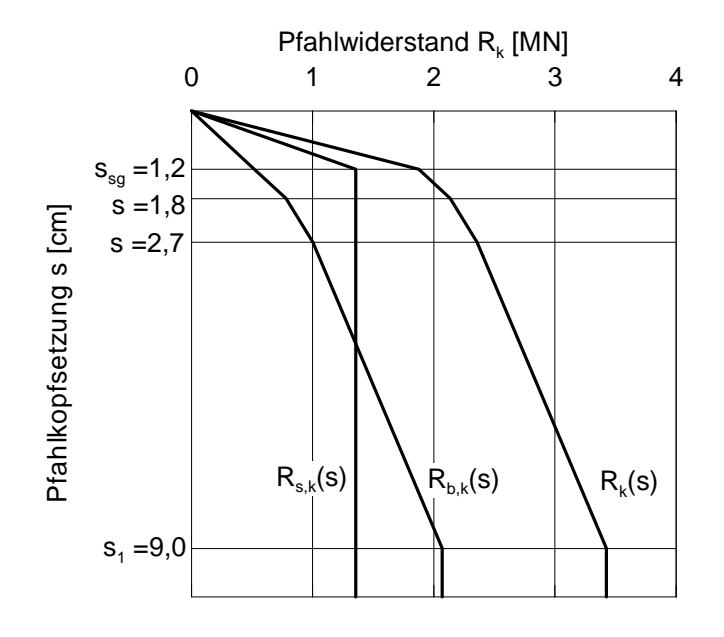

**Bild 6.** Widerstands-Setzungslinie

### 7 Berechnungsbeispiel für einen quer zur Pfahlachse belasteten Einzelpfahl

7.1 Einwirkungen und Bodenwiderstände als Grundlage für die Bauteilbemessung des Pfahles

Als Grundlage für die Bauteilbemessung des Pfahles soll der anzusetzende Bodenwiderstand und die Beanspruchung des Pfahles ermittelt werden. Das Pfahlsystem und die weiteren Angaben enthält Bild 7.

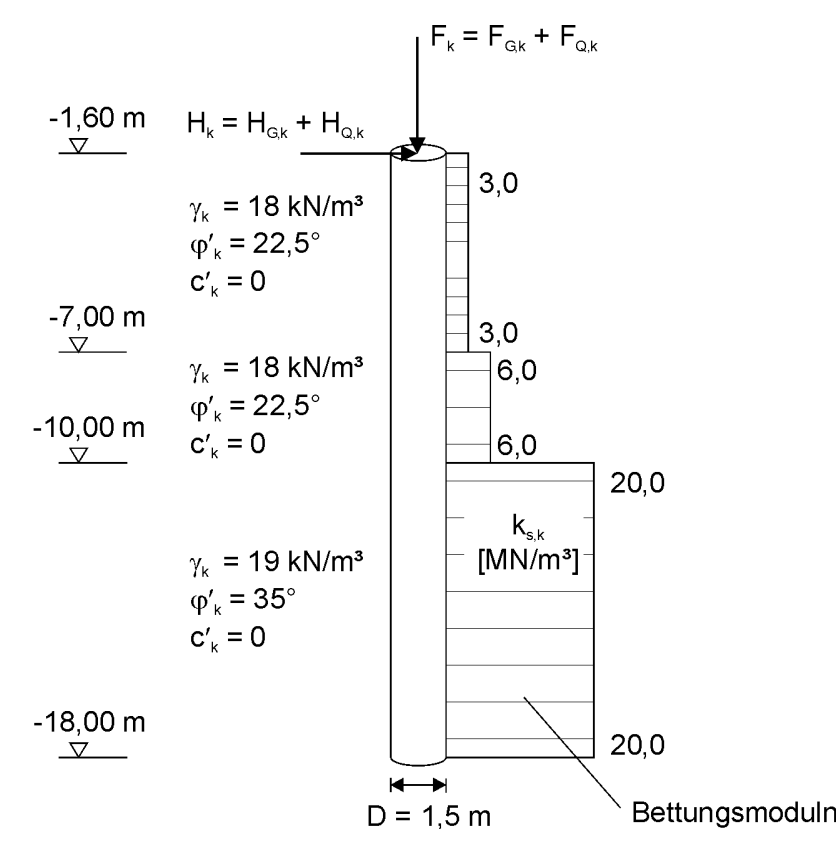

#### **Bild 7.** Zusammenstellung der Randbedingungen für die Pfahl-Bauteilbemessung

Im Einzelnen sind folgende Randbedingungen zu berücksichtigen:

(1) Charakteristische Einwirkungen:

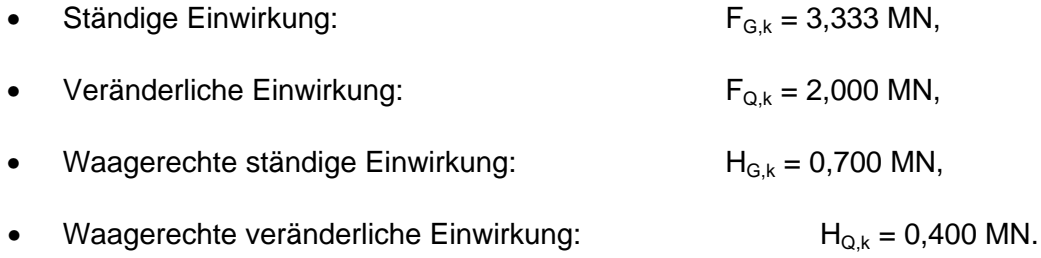

(2) Bettungsmoduln

siehe Bild 7

(3) Die charakteristische Normalspannung σ<sub>h,k</sub> zwischen Pfahl und Boden darf den im ebenen Fall berechneten Wert der charakteristischen passiven Erdwiderstandsspannung e<sub>ph,k</sub> nicht überschreiten.

$$
\sigma_{h,k} \leq e_{ph,k} \hspace{1cm}\text{mit:}\hspace{1cm} e_{ph,k}=\gamma\cdot z\cdot \tan^2\!\!\left(45+\frac{\phi_k}{2}\right)
$$

(4) Der seitliche Bodenwiderstand B<sub>h,d</sub> darf nicht größer angesetzt werden, als es der Bemessungswert des räumlichen Erdwiderstandes  $E_{ph,d}^r$ zulässt.

 $B_{h,d} \leq E_{ph,d}^r$ 

#### 7.2 Ermittlung der charakteristischen Schnittgrößen und Spannungen

Bild 8a zeigt die charakteristische Beanspruchung des Pfahles unter Ansatz der Bettungsmoduln nach Bild 7. Die charakteristischen Erdwiderstandsspannungen ergeben sich zu:

h = 1,60 m: 
$$
e_{ph,k} = 18,0.1,60 \cdot \tan^2\left(45 + \frac{22,5}{2}\right) = 64,5 \text{ kN/m}^2
$$
  
h = 7,00 m:  $e_{ph,k} = 18,0.7,00 \cdot \tan^2\left(45 + \frac{22,5}{2}\right) = 282,2 \text{ kN/m}^2$ 

Die Verteilung der charakteristischen Erdwiderstandsspannung ist in Bild 8b dargestellt. Da die charakteristischen Normalspannungen  $\sigma_{hk}$  aus Bild 8a größer als die charakteristischen Erdwiderstandsspannungen e<sub>ph,k</sub> sind, ist der Ansatz für die Verteilung der Bettungsmoduln zu modifizieren. Dies geschieht iterativ. Bild 8b zeigt die gewählten im oberen Pfahlbereich abgeminderten Bettungsmoduln, die für die weitere Bemessung angesetzt werden.

a) Berechnungsergebnisse der charakteristischen Beanspruchungen

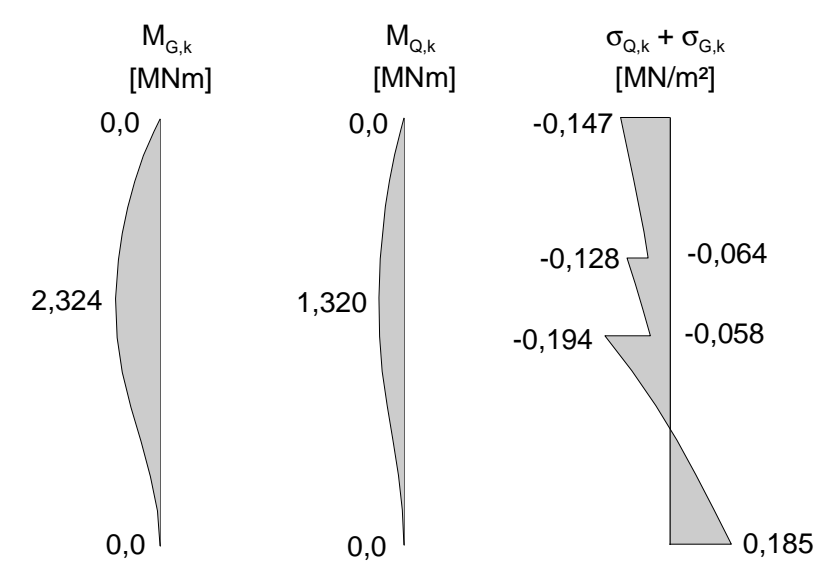

b) Erdwiderstandsspannung und abgeminderter Bettungsmodul

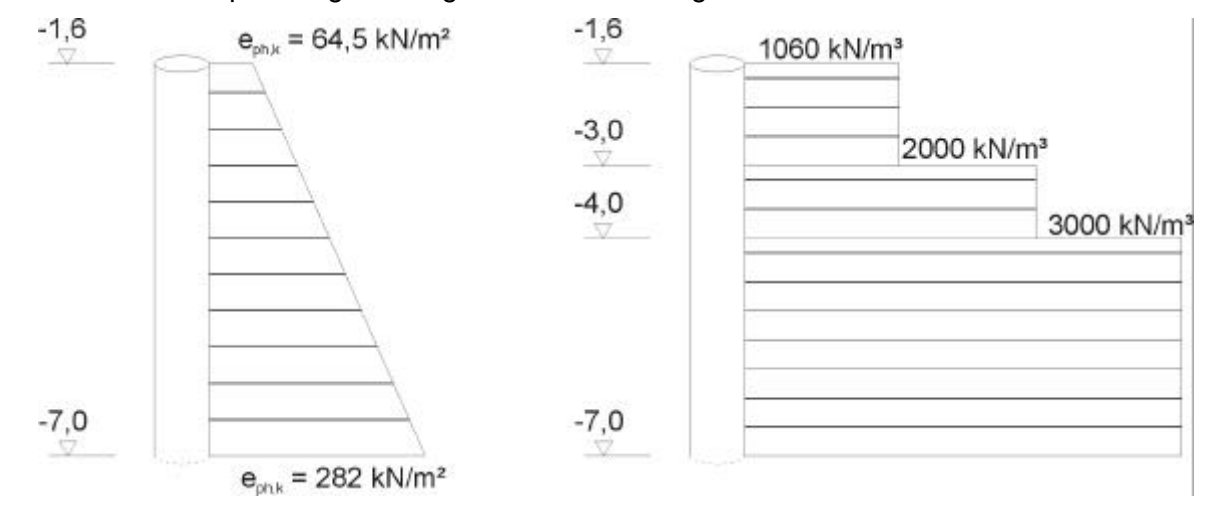

**Bild 8.** Charakteristischer ebener Erdwiderstand und Modifizierung der Bettungsmoduln

Im Bild 9 sind die charakteristische Beanspruchung des Pfahles unter Ansatz der modifizierten Bettungsmoduln nach Bild 8b dargestellt. Die Werte der charakteristischen Normalspannungen  $\sigma_{h,k}$ liegen unter den Werten der charakteristischen Erdwiderstandsspannungen e<sub>ph,k</sub>.

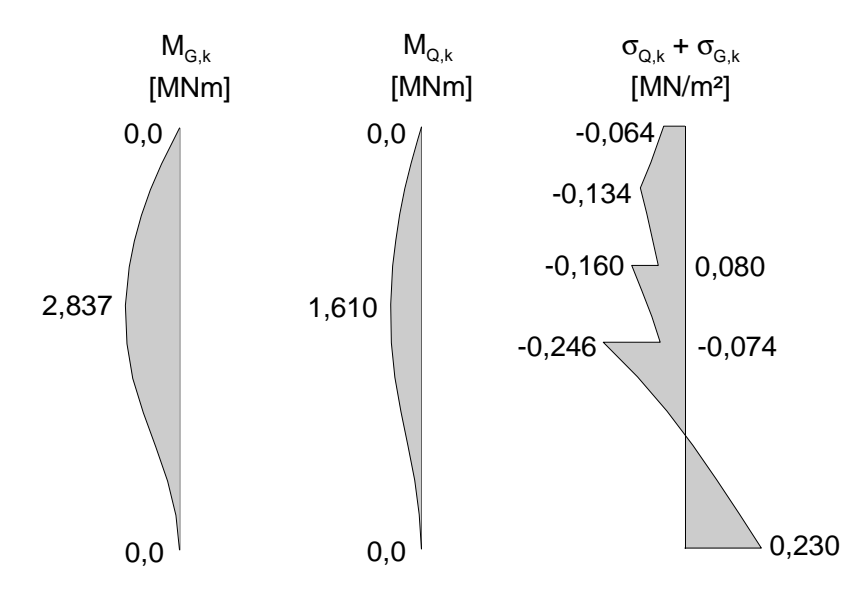

**Bild 9.** Charakteristische Beanspruchungen mit abgemindertem Bettungsmoduln

Bei der Ermittlung der Schnittgrößen und Spannungen ist nachzuweisen, dass der seitliche Bodenwiderstand nicht größer angesetzt worden ist, als es der Bemessungswert des Erdwiderstandes für den entsprechenden Teil der Einbindetiefe bis zum Drehpunkt zulässt. Der räumliche passive Erdwiderstand infolge Bodeneigengewicht berechnet sich nach DIN 4085 wie folgt:

$$
E_{ph,k}^r = 0.5 \cdot \gamma \cdot h^2 \cdot K_{pgh} \cdot I_{pg}^{Er}
$$

$$
\mathsf{i} \cdot \mathsf{\gamma} \cdot \mathsf{h}^{\mathsf{2}} \cdot \mathsf{K}_{\mathsf{pgh}} \cdot \mathsf{I}_{\mathsf{pg}}^{\mathsf{e}\mathsf{r}}
$$

mit:  $I_{pg}^{Er} = I + 0.6 \cdot h \cdot \tan \varphi$  für l ≥ 0.3 ⋅h Länge der Wand im Grundriss, hier Pfahldurchmesser

h : betrachtete Tiefe

Der Drehpunkt liegt bei ca. –13,6 m. Der räumliche passive Erdwiderstand beträgt:

h = 1,60 m: 
$$
E_{ph,k}^{r} = 0.5 \cdot 18.0 \cdot 1.60^{2} \cdot 2.715 \cdot (1.5 + 0.6 \cdot 1.60 \cdot \tan 22.5) = 0.119 \text{ MN}
$$
  
h = 13,60 m: 
$$
E_{ph,k}^{r} = 0.5 \cdot 18.0 \cdot 13.60^{2} \cdot 2.715 \cdot (1.5 + 0.6 \cdot 13.60 \cdot \tan 22.5) = 22.055 \text{ MN}
$$

Der Erdwiderstand ist erst ab einer Tiefe von –1,60 m anzusetzen, siehe auch Bild 7. Mit dem Teilsicherheitsbeiwert γ<sub>Ep</sub> ergibt sich der Bemessungswert des Erdwiderstandes zu:

h = 13,60 m: 
$$
E_{ph,d}^r = E_{ph,k}^r / \gamma_{Ep} = (22,055 - 0,119)/1,40 = 15,669 \text{ MN}
$$

In Tabelle 11 sind der Bemessungswert der Horizontalkomponente der resultierenden Auflagerkraft B<sub>h,d</sub> aus der Schnittgrößenermittlung dem Bemessungswert der Horizontalkomponente des räumlichen Erdwiderstandes E<sub>ph,d</sub> gegenübergestellt. Der räumliche Erdwiderstand wird nicht überschritten.

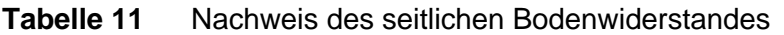

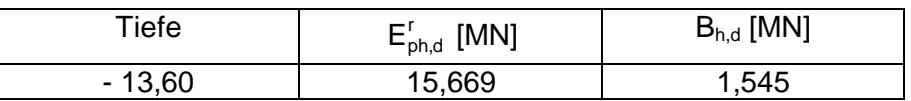

#### 7.3 Bemessungswert der Schnittgrößen

Bild 10 zeigt die Verteilung der Bemessungswerte der Schnittgrößen mit abgemindertem Bettungsmodul, die für die Materialnachweise anzusetzen sind.

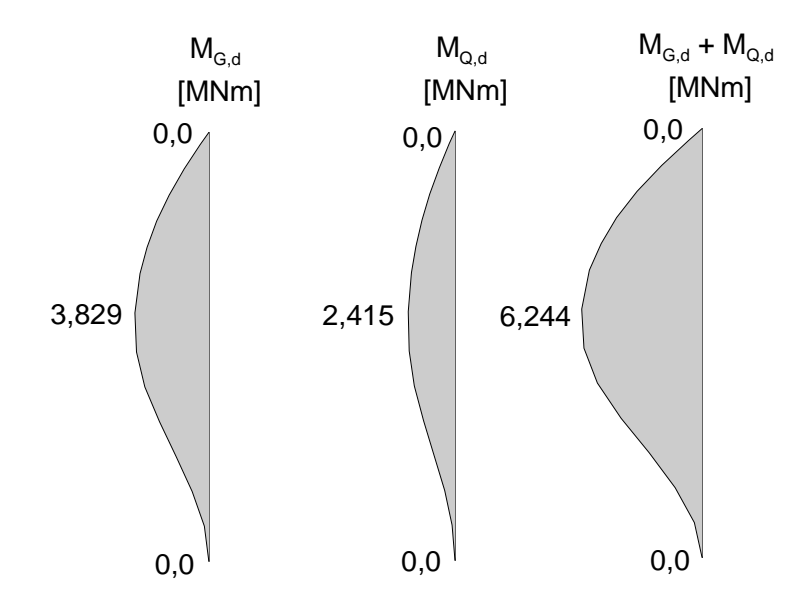

**Bild 10.** Bemessungsschnittgrößen für die Pfahlbemessung (Materialnachweise)

### 8 Weitere Hinweise und Erläuterungen zur DIN 1054

In einem Kommentar zur DIN 1054:2005-01 werden sowohl die Einsprüche zum Gelbdruck sowie weitgehende technische Hinweise und Erläuterungen gegeben. Für den Abschnitt 8 "Pfahlgründungen" der DIN 1054:2005-01 finden sich weitergehende Erläuterungen in *Kempfert (2005)*.

### 9 Literatur

- *Bergfelder, J.(1999):* Zur Wechselwirkung zwischen Pfahlgründungen und Tragwerk. Pfahl-Symposium. TU Braunschweig, Heft 60, S. 29-48.
- Kempfert, H.-G. (2005): Kommentar zur DIN 1054; Abschnitt 8 "Pfahlgründungen" und Abschnitt 9 "Verankerungen mit Verpressankern"(in Vorbereitung).
- *Kempfert, H.-G. (2005):* Sicherheitsnachweise für Pfahlgründungen. Fachveranstaltung Sicherheitsnachweise im Erd-. und Grundbau nach der neuen DIN 1054. Haus der Technik Essen.
- Kempfert, H.-G. / Smoltczyk, U. (2001): Abschnitt 3.2 "Pfahlgründungen". In: Grundbautaschenbuch, Teil 3: Gründungen. 6. Auflage, Ernst & Sohn.
- *Smoltczyk, U. (2003):* Entwurf, Berechnung und Bemessung in der Geotechnik nach Eurocode 7 ein Ausblick. Tagungsband "Bemessung und Erkundung in der Geotechnik DIN 1054 / DIN 4020". Beuth Verlag.